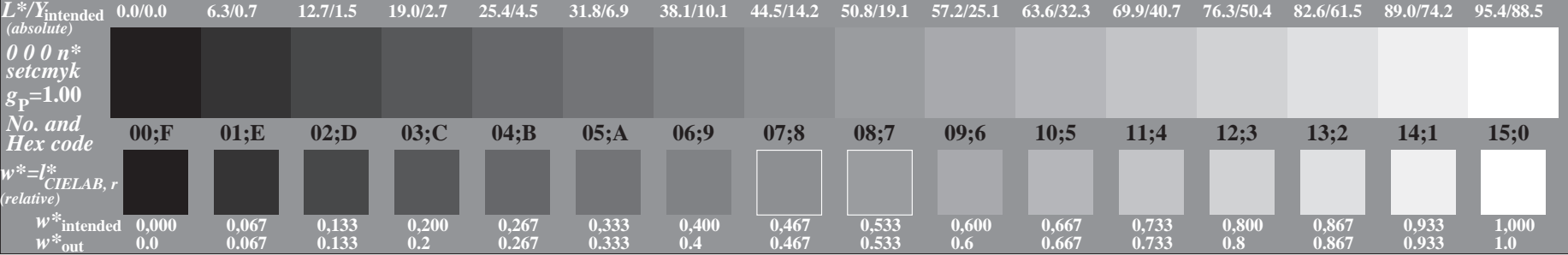

OE600−7A, Picture A3-000-0: 16 visual equidistant *L\**-grey steps; PS operator: *0 0 0 n\* setcmykcolor*

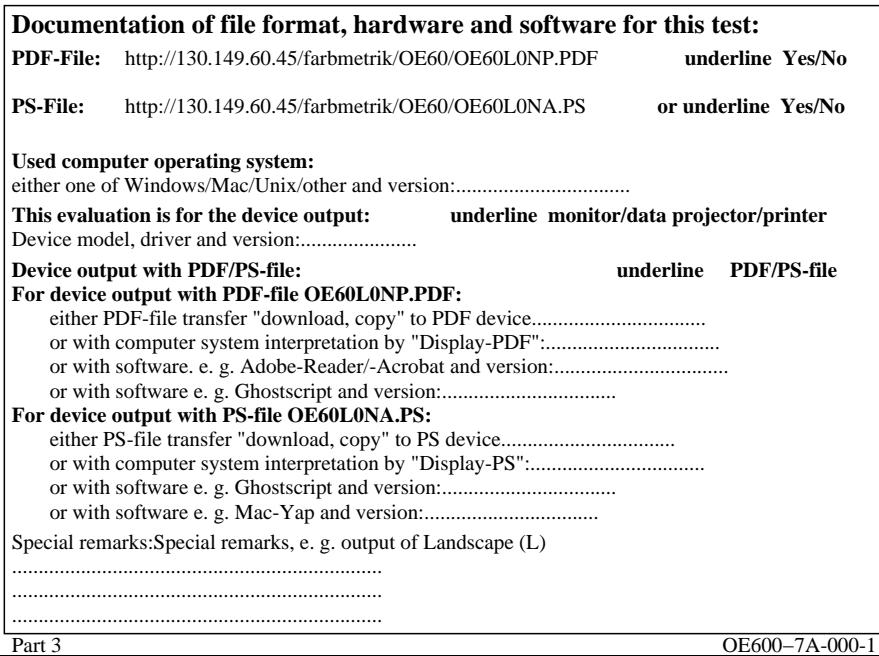

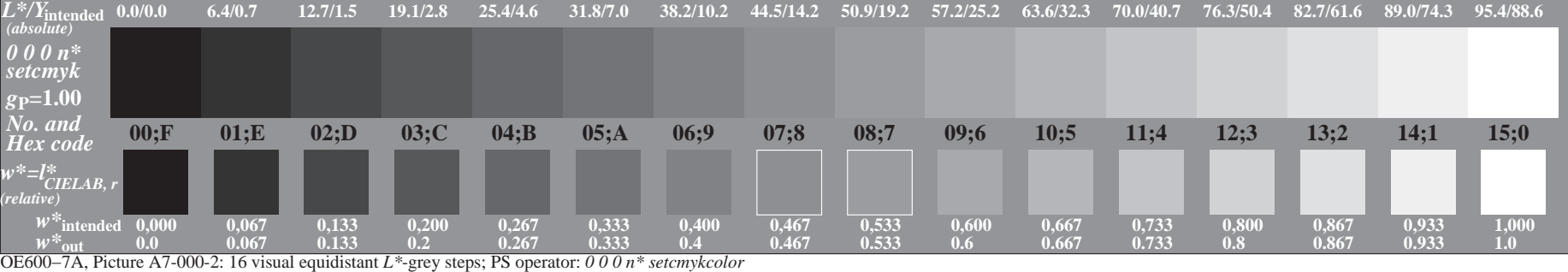

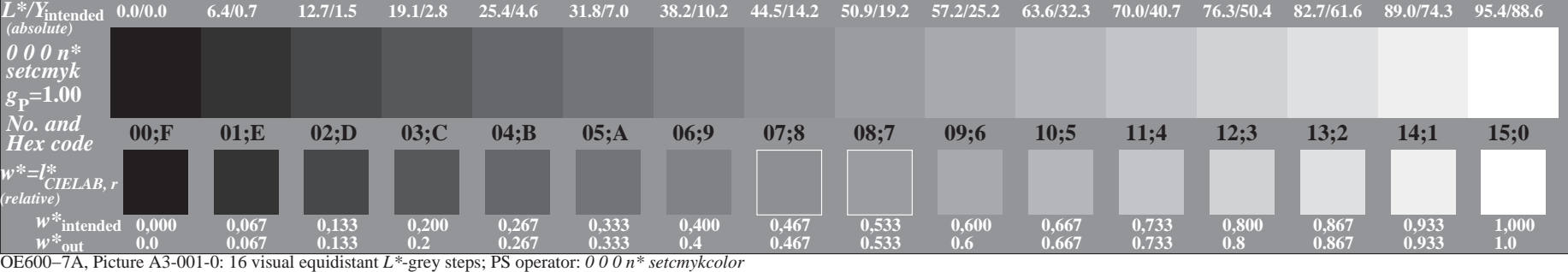

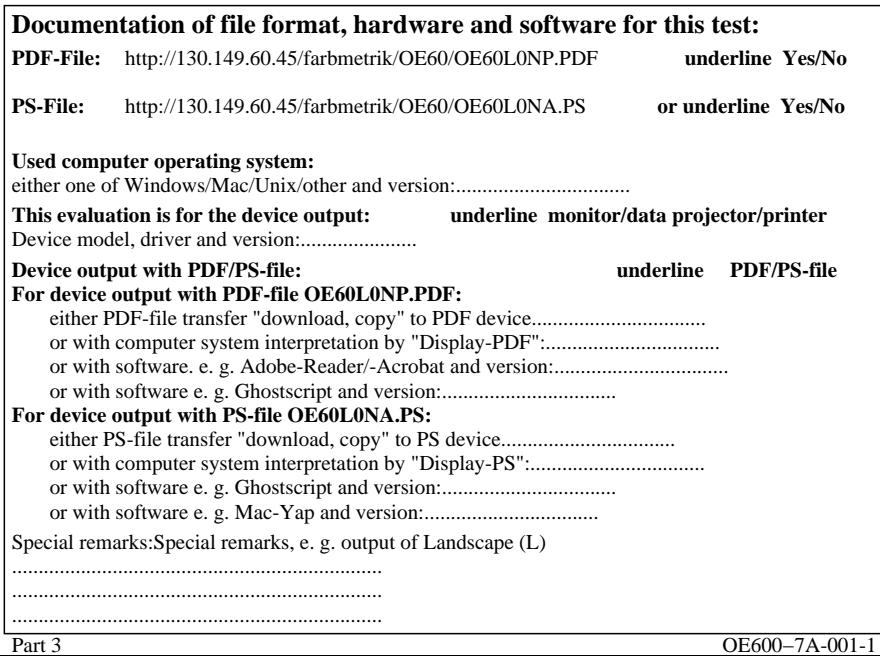

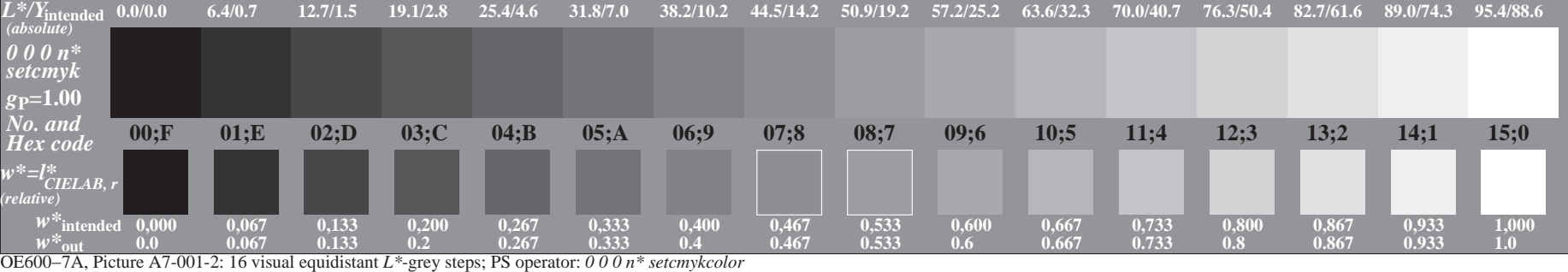

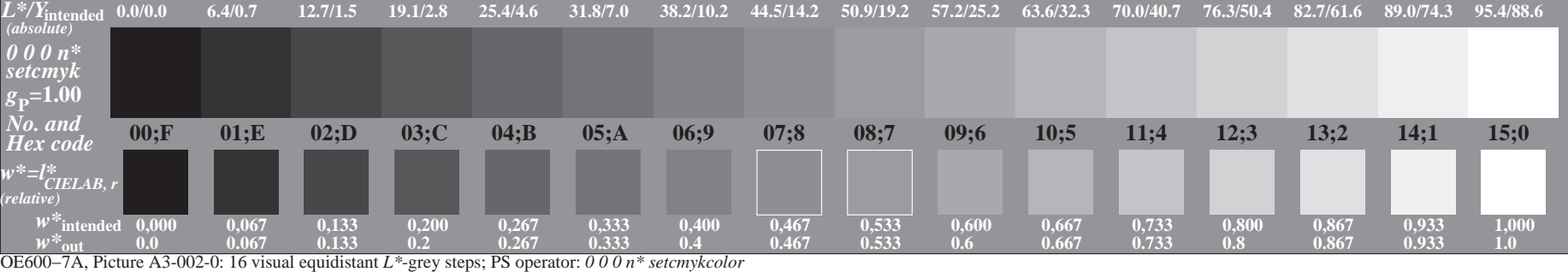

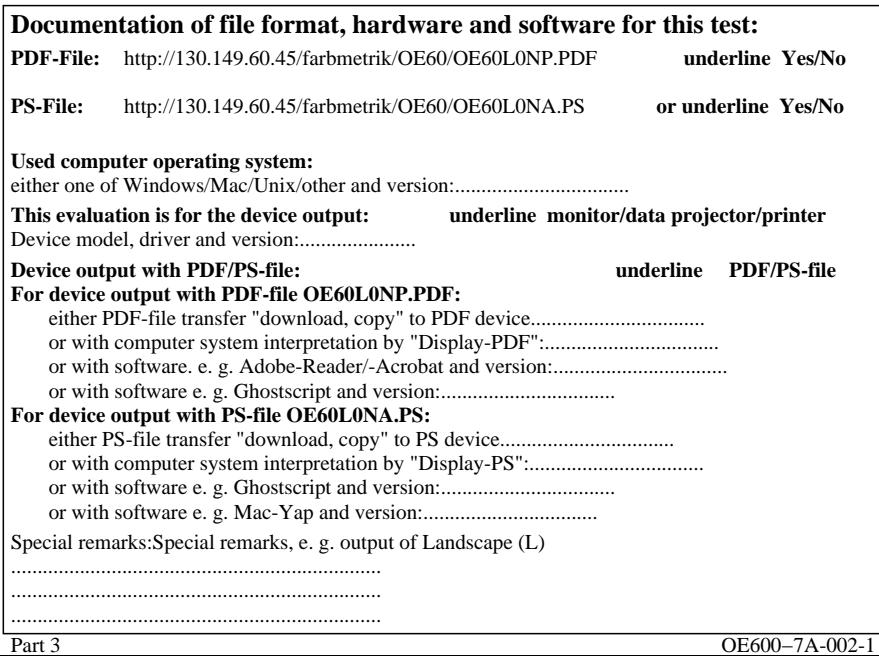

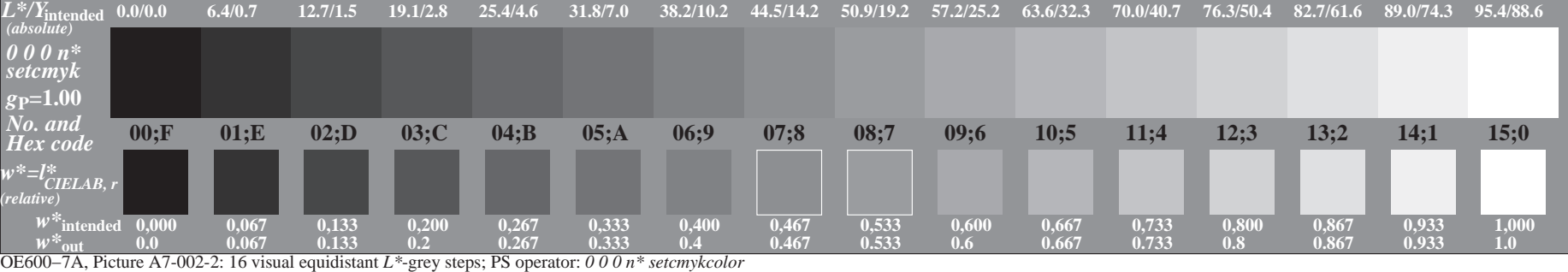

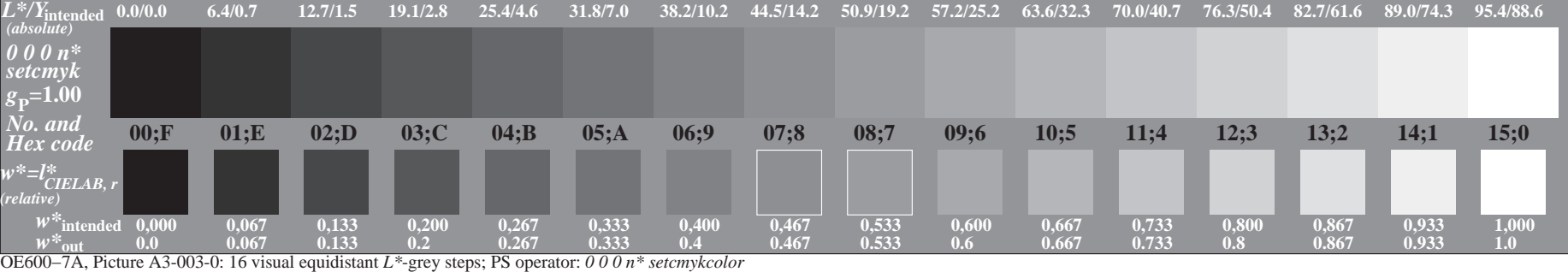

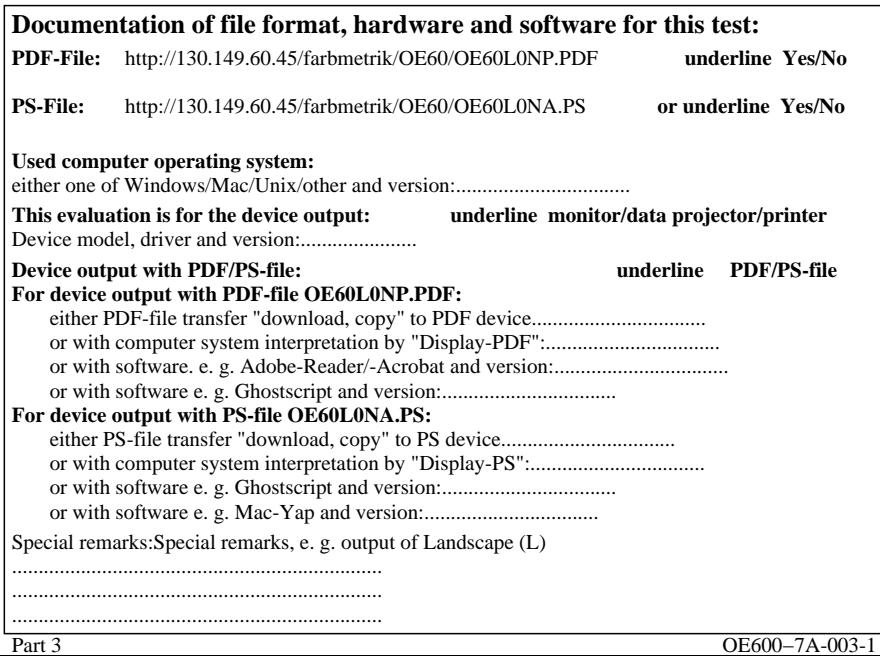

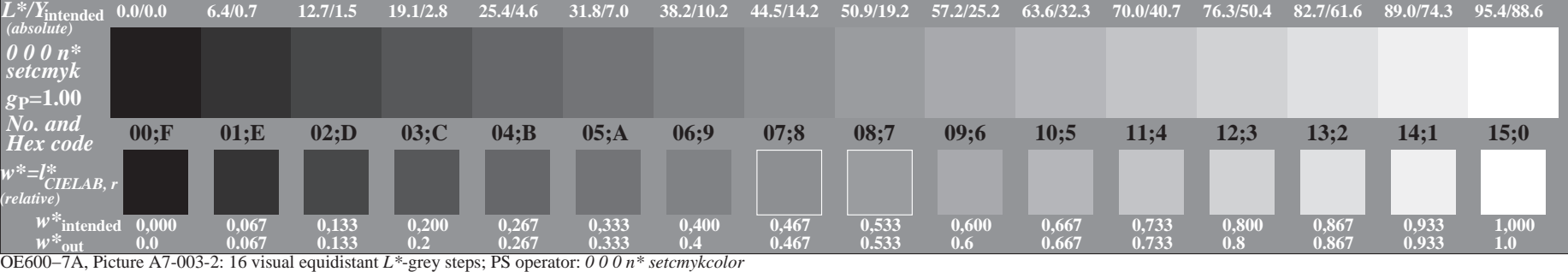

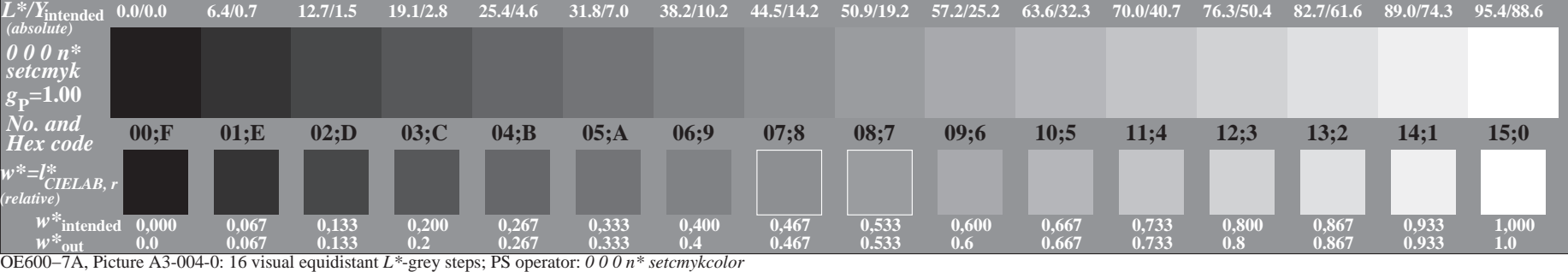

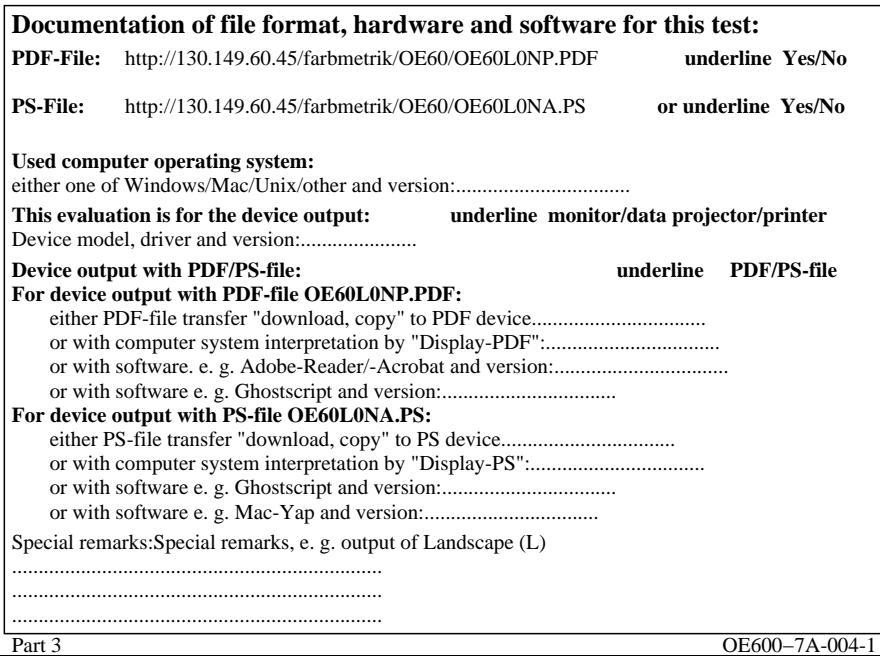

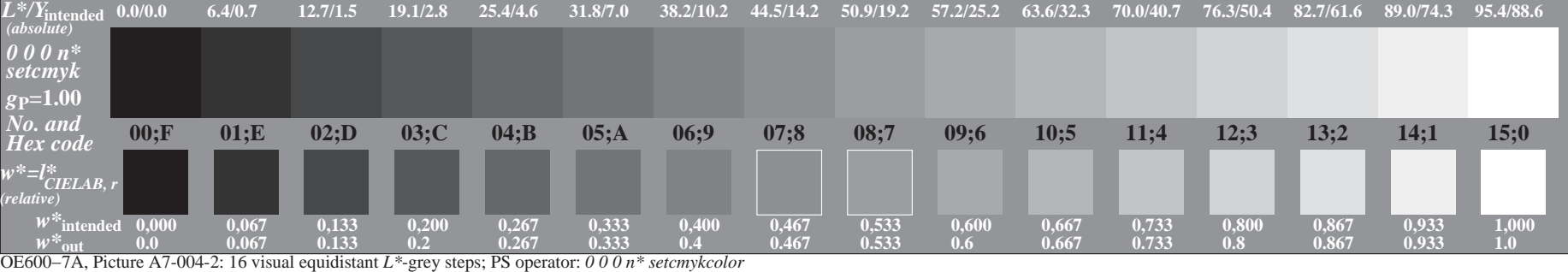

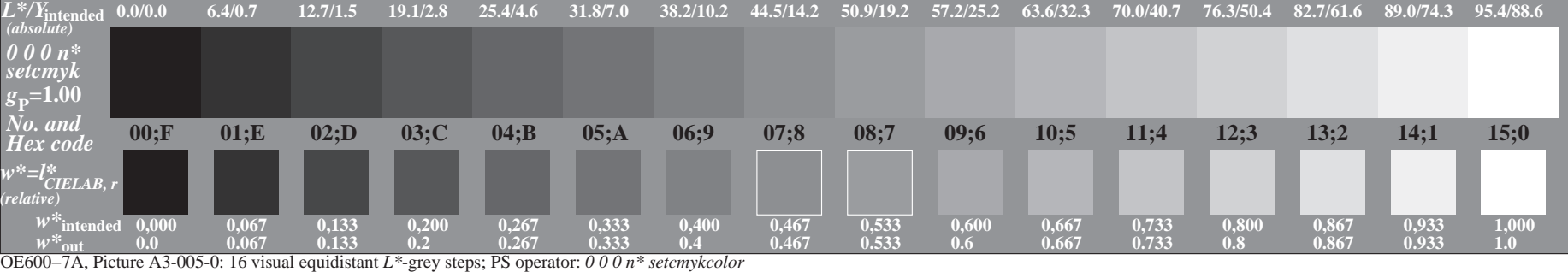

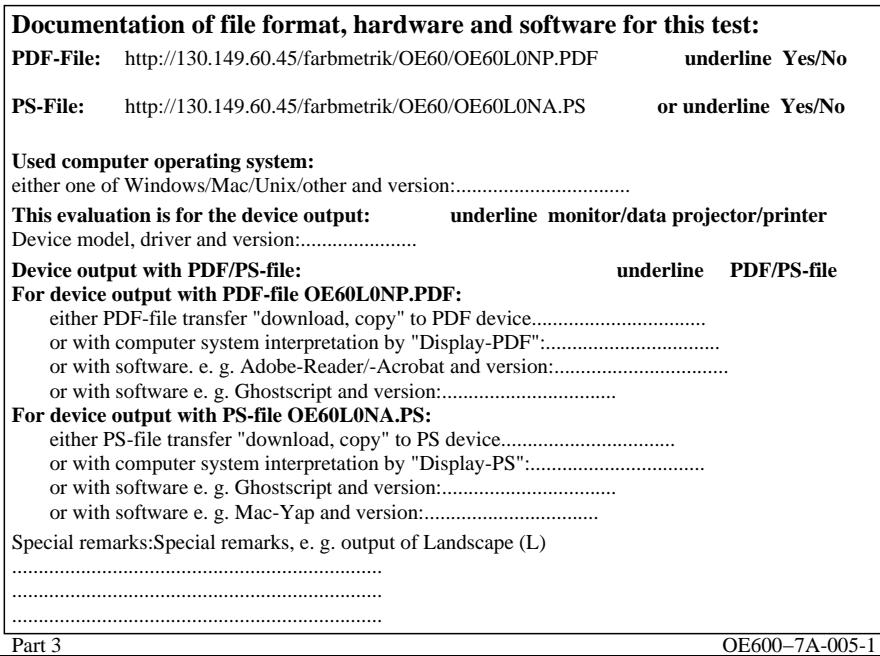

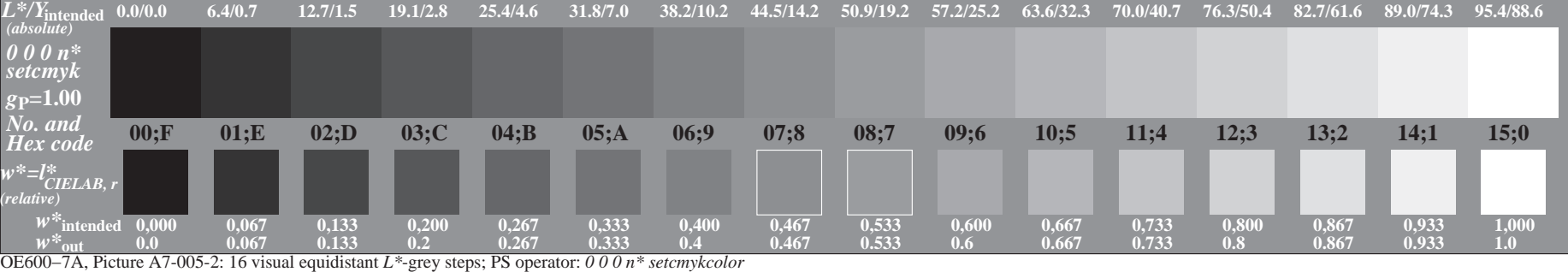

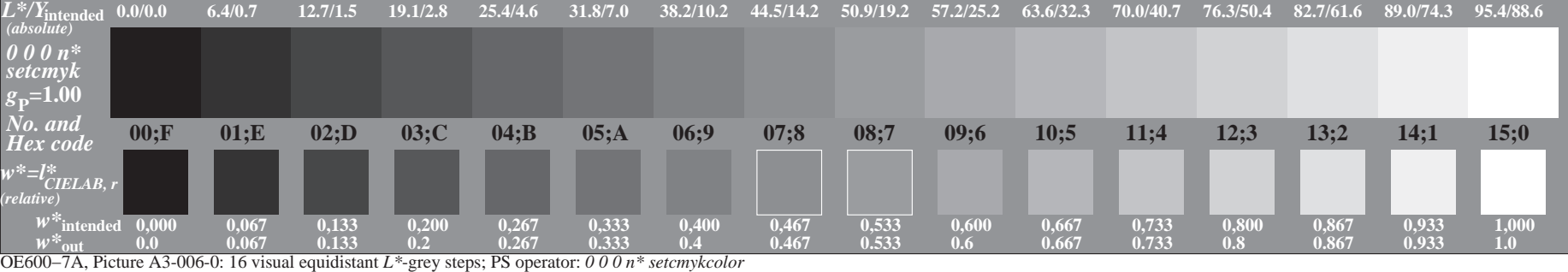

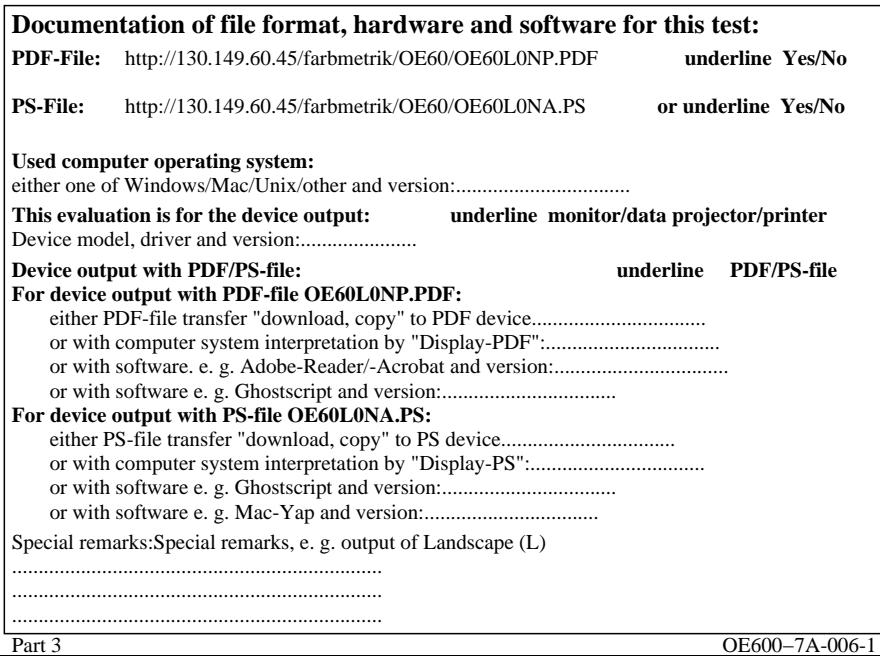

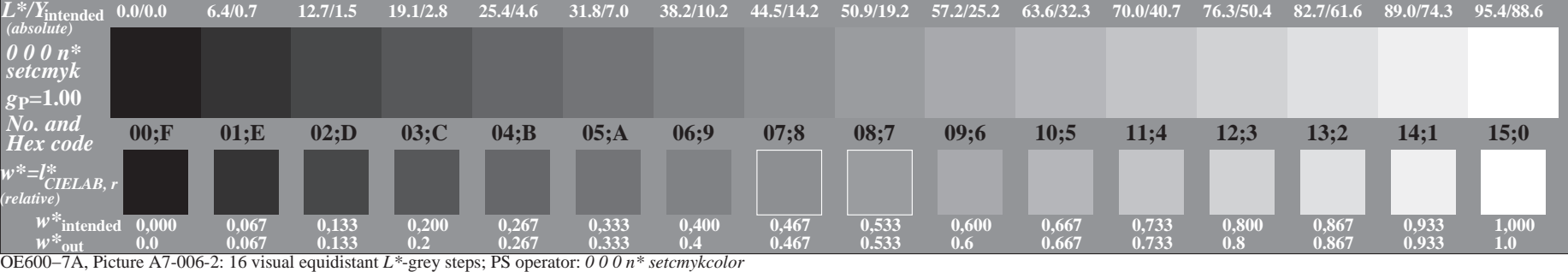

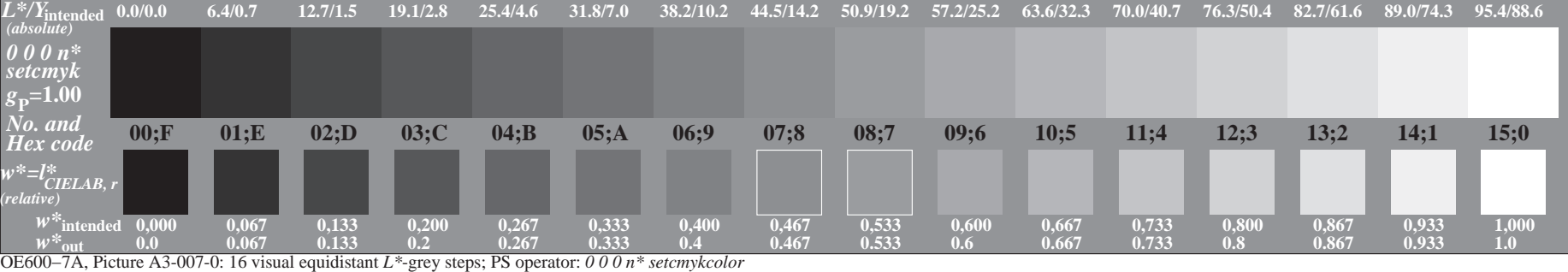

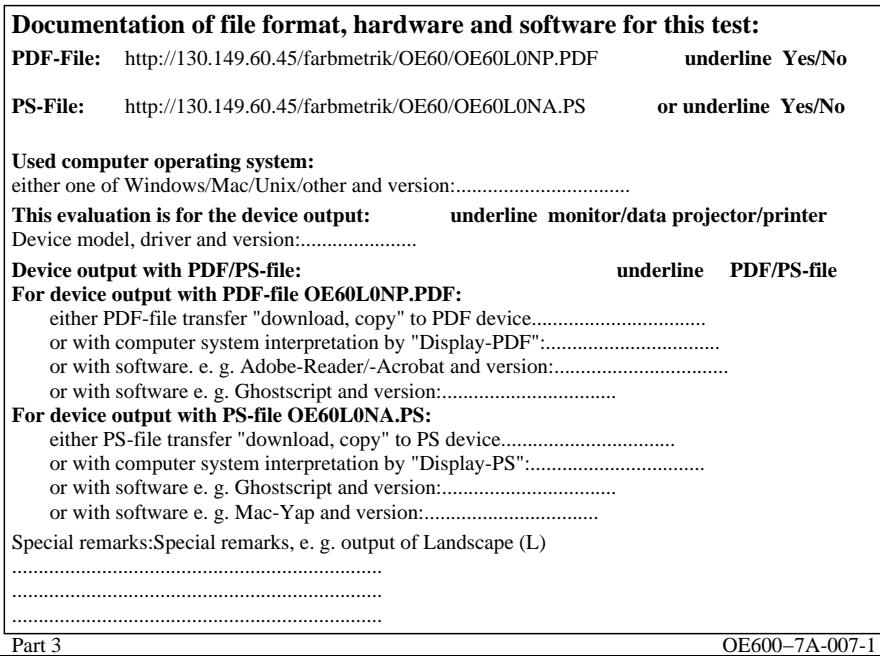

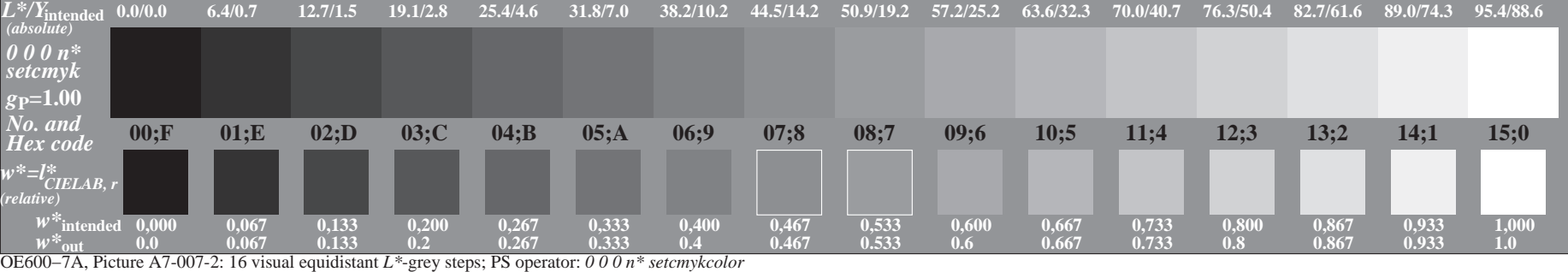